## **SkillsFuture** 信用索赔手册 **(**电脑用户**)**

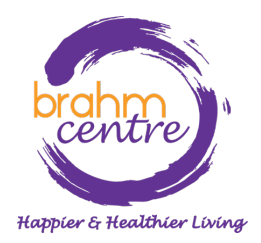

Updated on 2 Nov 2023

#### • 登录您的电子邮件并找到来自 Eventbrite 的确认电子邮件。

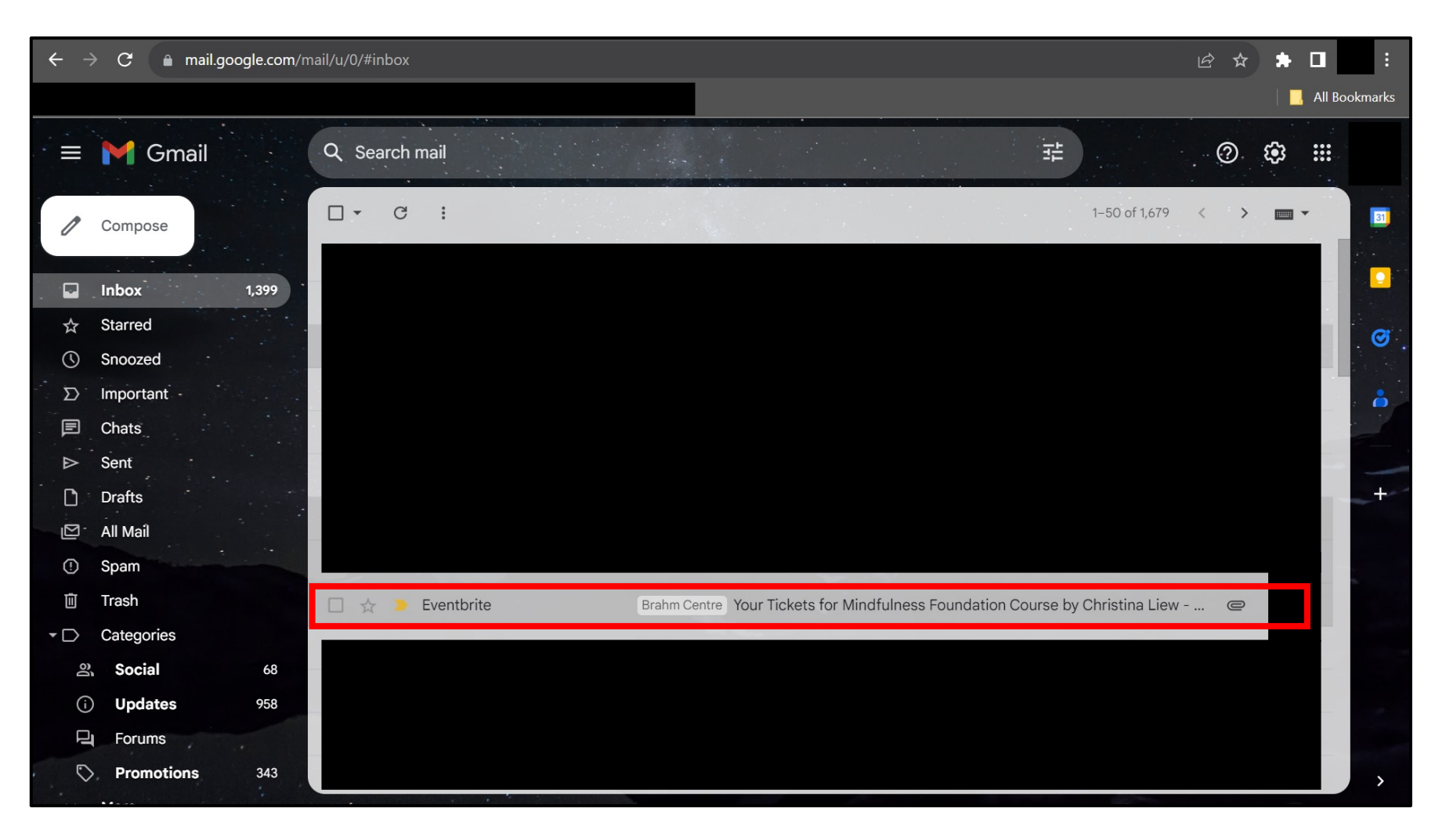

• 点击您的确认邮件,并一直向下滚找到您所附上的 PDF 门票。下载 门票。

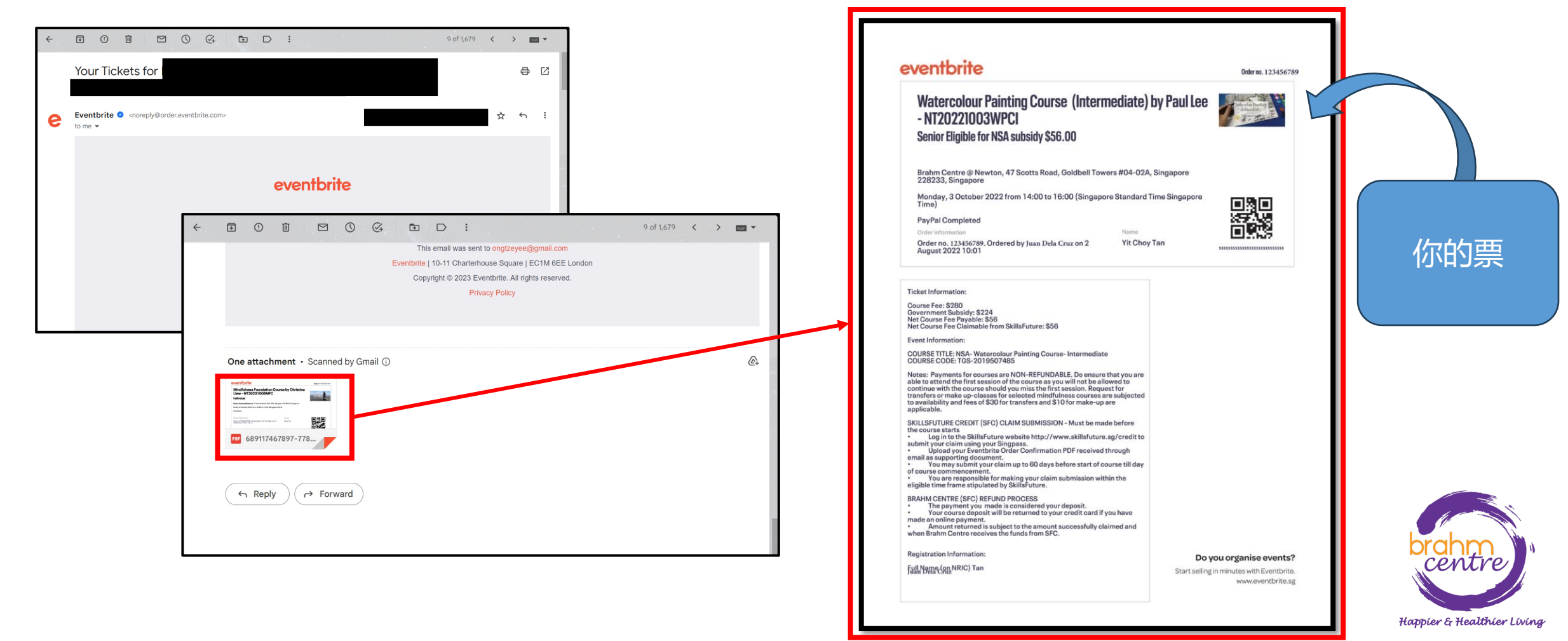

#### • 下载门票并打开它。

- 记下应付费用和可索赔费用。
- 记下课程参考号 (e.g. TGS-XXX).

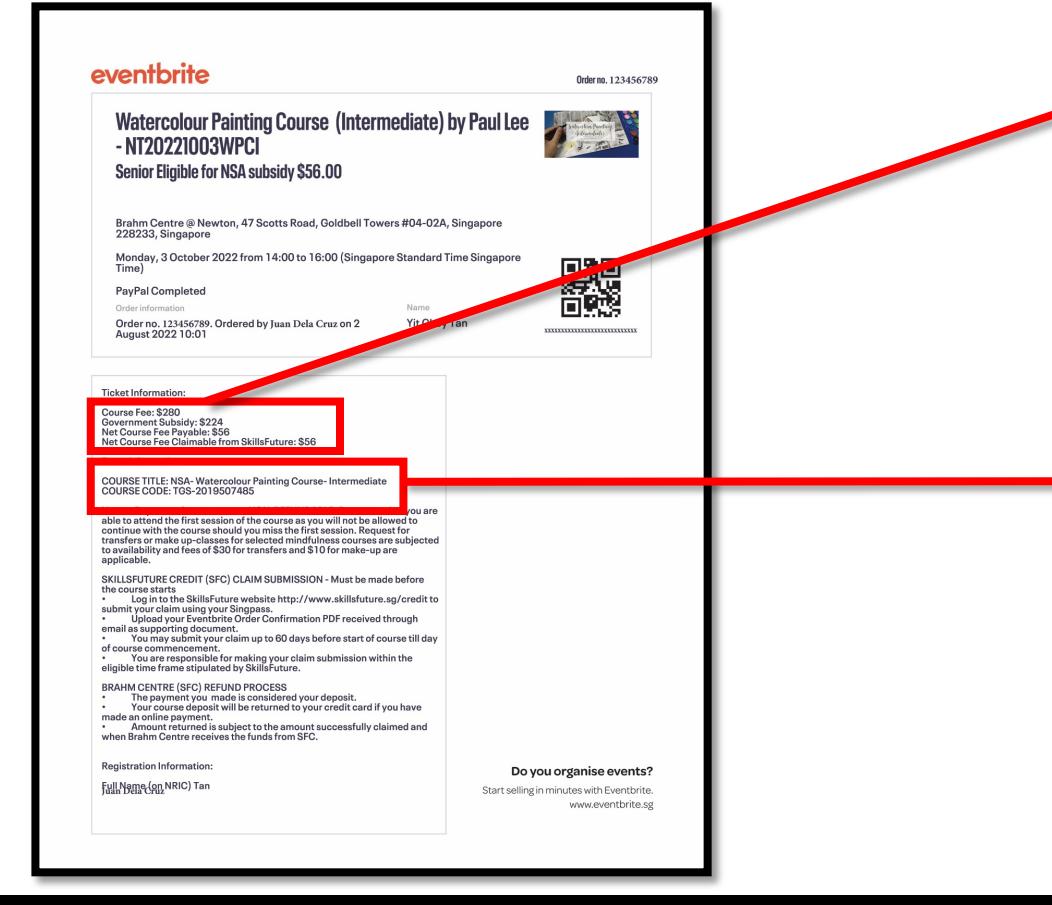

Course Fee: \$280 **Government Subsidy: \$224** Net Course Fee Payable: \$56<br>Net Course Fee Claimable from SkillsFuture: \$56

**Event Information:** 

**COURSE TITLE: NSA- Watercolour Painting Course-Intermediate COURSE CODE: TGS-2019507485** 

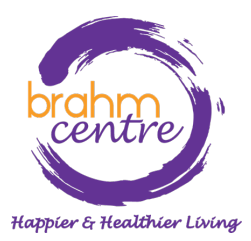

### · 前往 [myskillsfuture.gov.sg](https://www.myskillsfuture.gov.sg/content/portal/en/index.html) 并点击 'Login'.

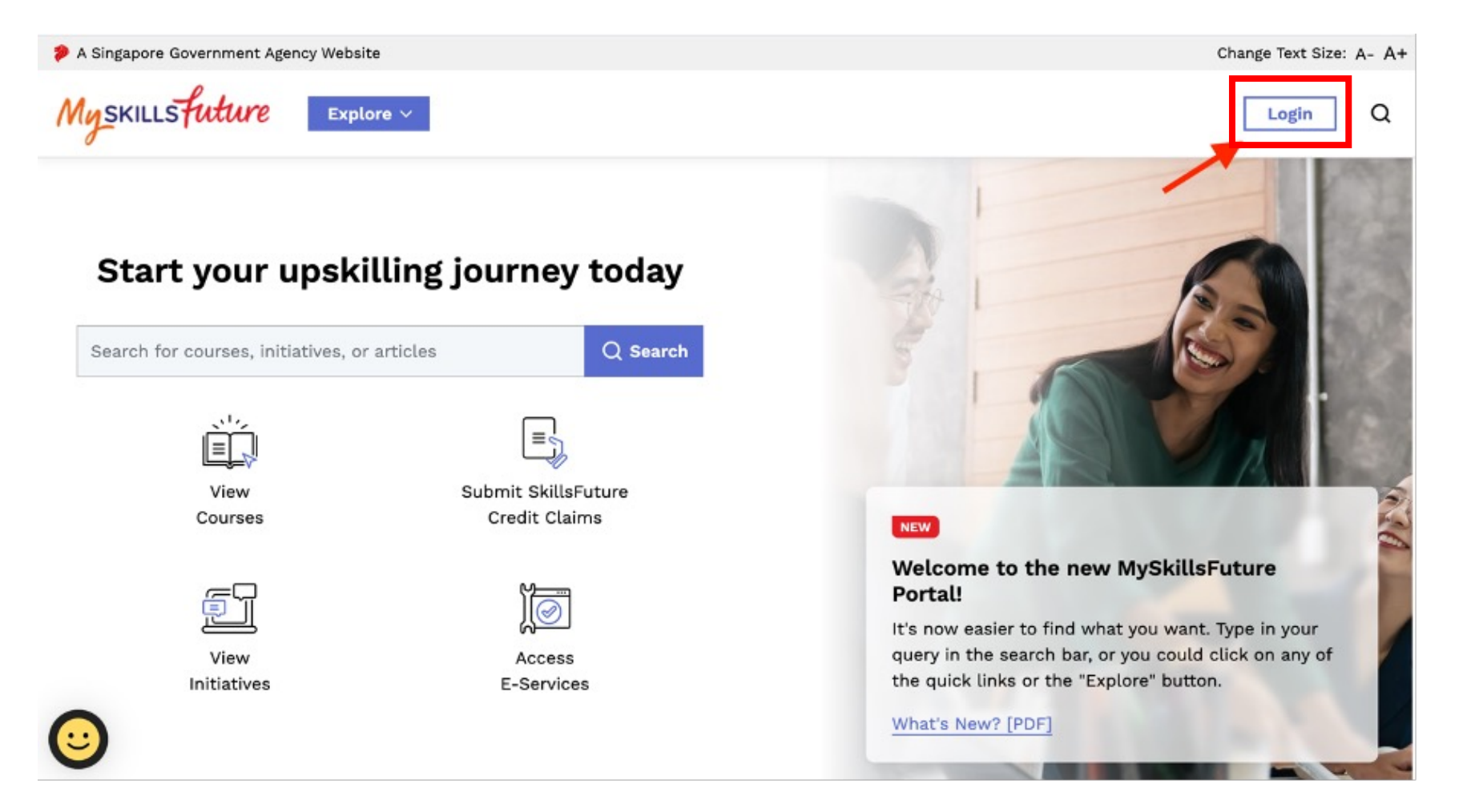

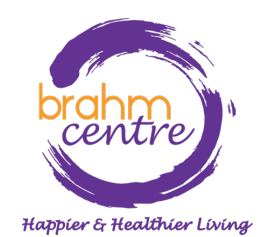

## • 将出现 Singpass 登录。点击 'Singpass'.

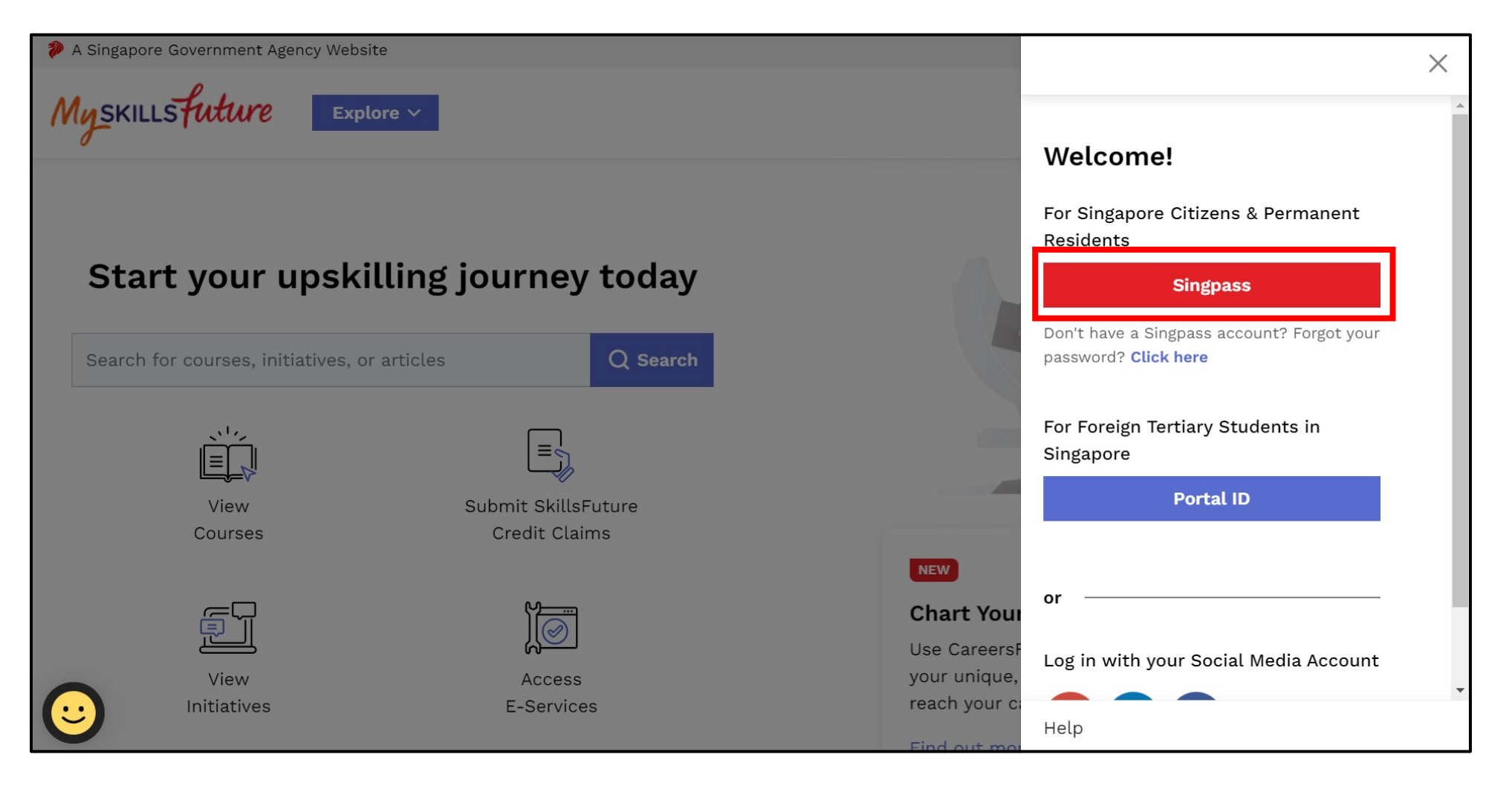

#### • 使用二维码或密码登录。Singpass app **Password login** Log in Singpass ID Scheduled maintenance of Singpass Face Verification ^ Singpass Face Verification will be undergoing scheduled maintenance on 2 Apr 2023, from 12am to 4am. You may continue to access digital services using the Singpass app or SMS 2FA. Please plan your transactions accordingly. Thank you. Password **Singpass app** Password login **Singpass app** Password login Log in **Scan with Singpass app** Scan with Singpass app to log in etrieve Singpass ID **Reset password** to log in Log in with Singpass Your trusted digital identity **Register For Singpass** Don't have Singpass app? Download now

**Register for Singpass** 

**Download Singpass app** 

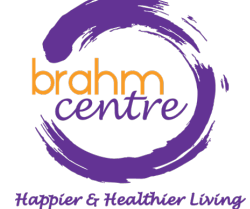

• 在手机上使用 Singpass 批准登录请求。

# singpass

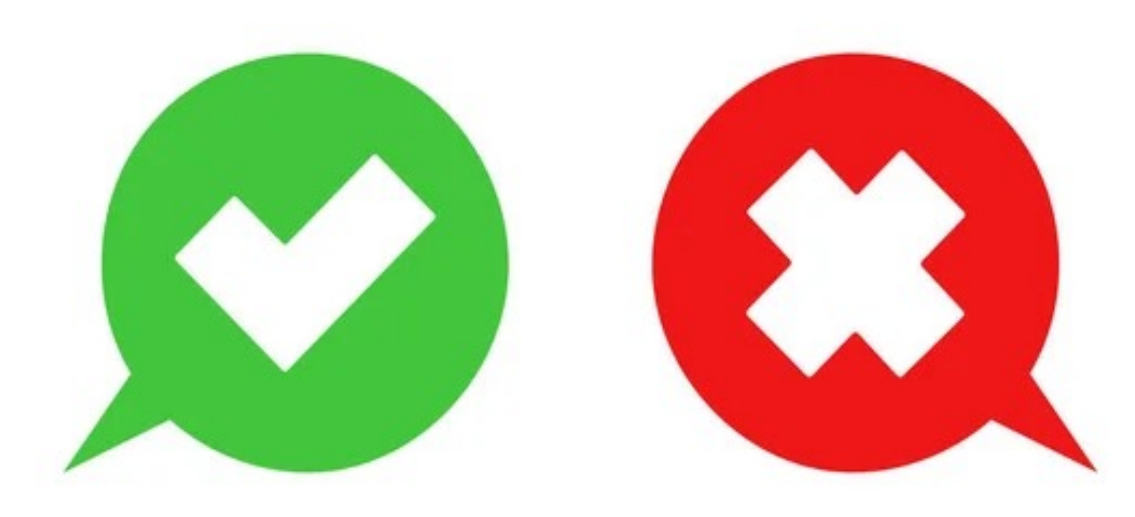

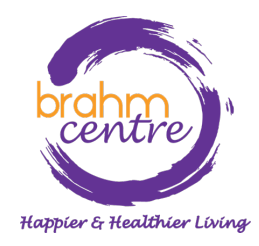

## • 登录后,您的姓名和信用余额将显示在右上角。

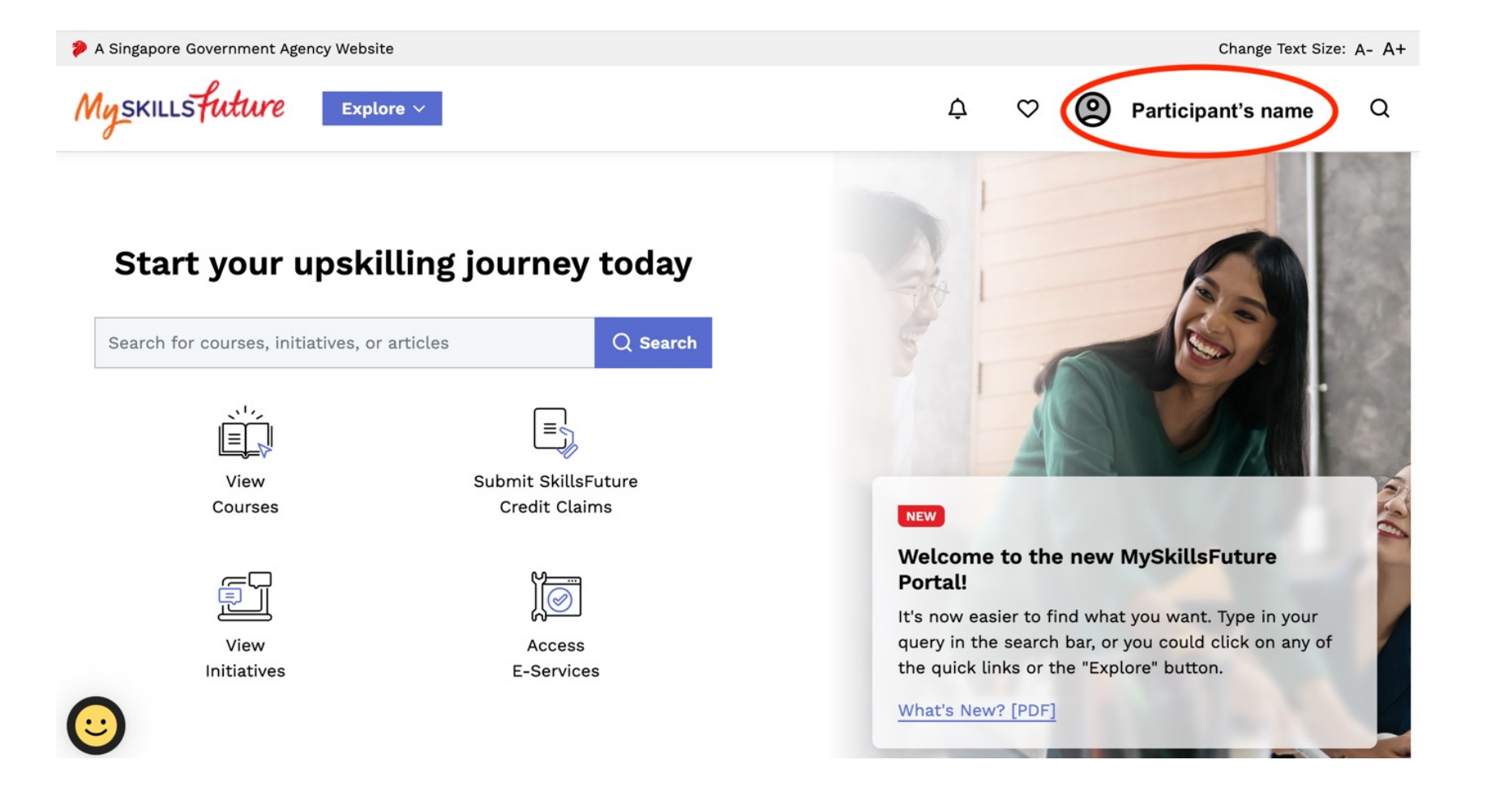

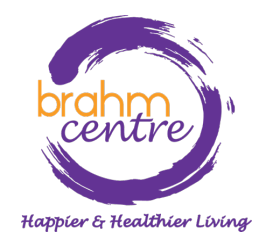

• 点击 'Submit SkillsFuture Credit Claims'.

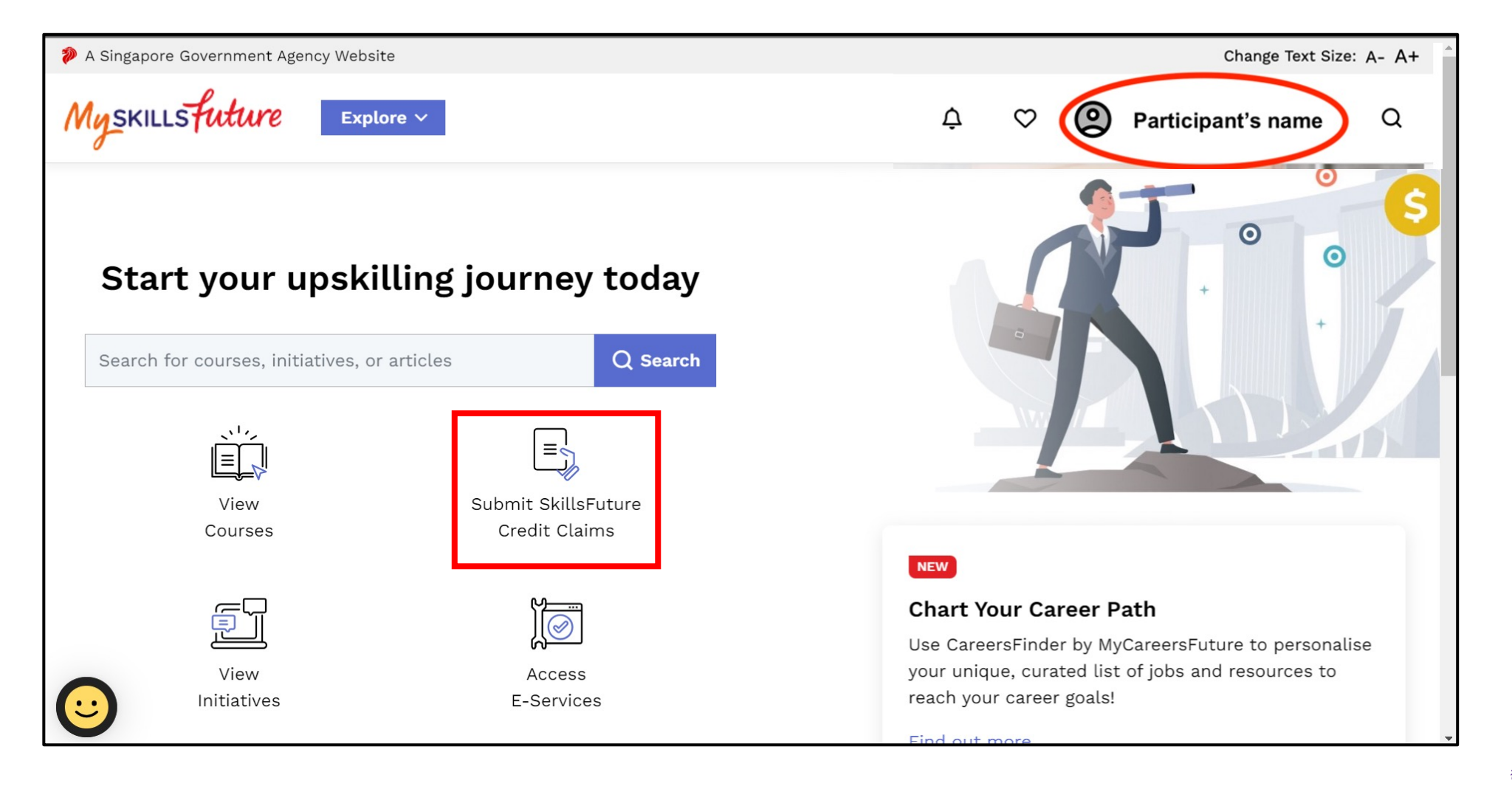

## • 点击 'Submit A Claim'.

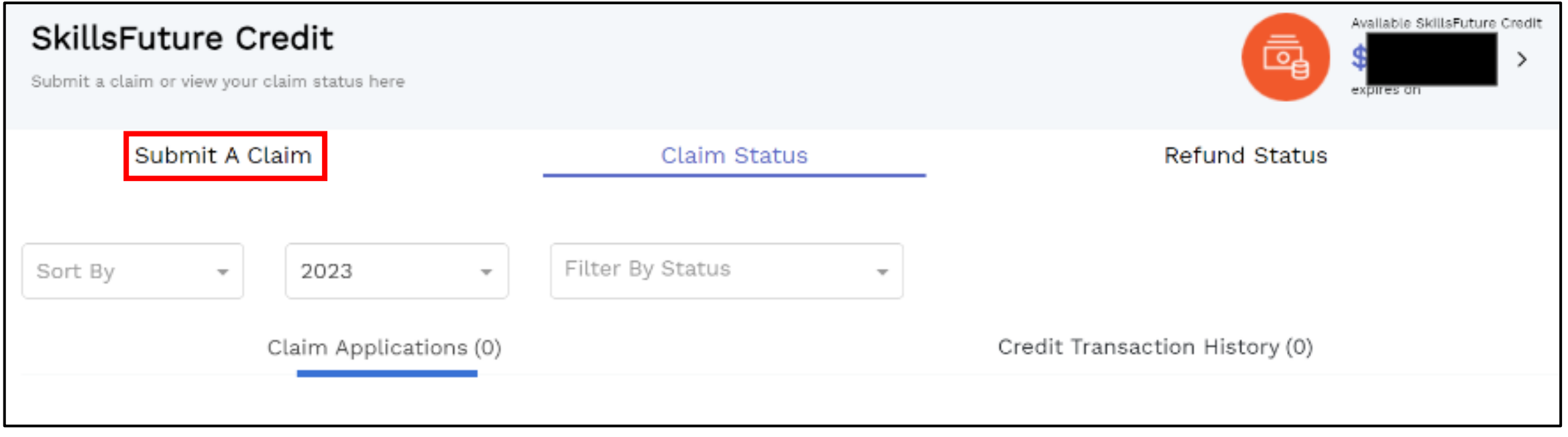

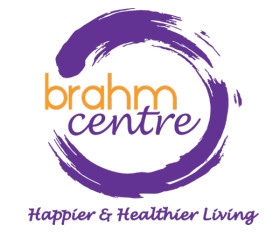

#### • 在文本框中输入您的电子邮件中找到的课程代码。

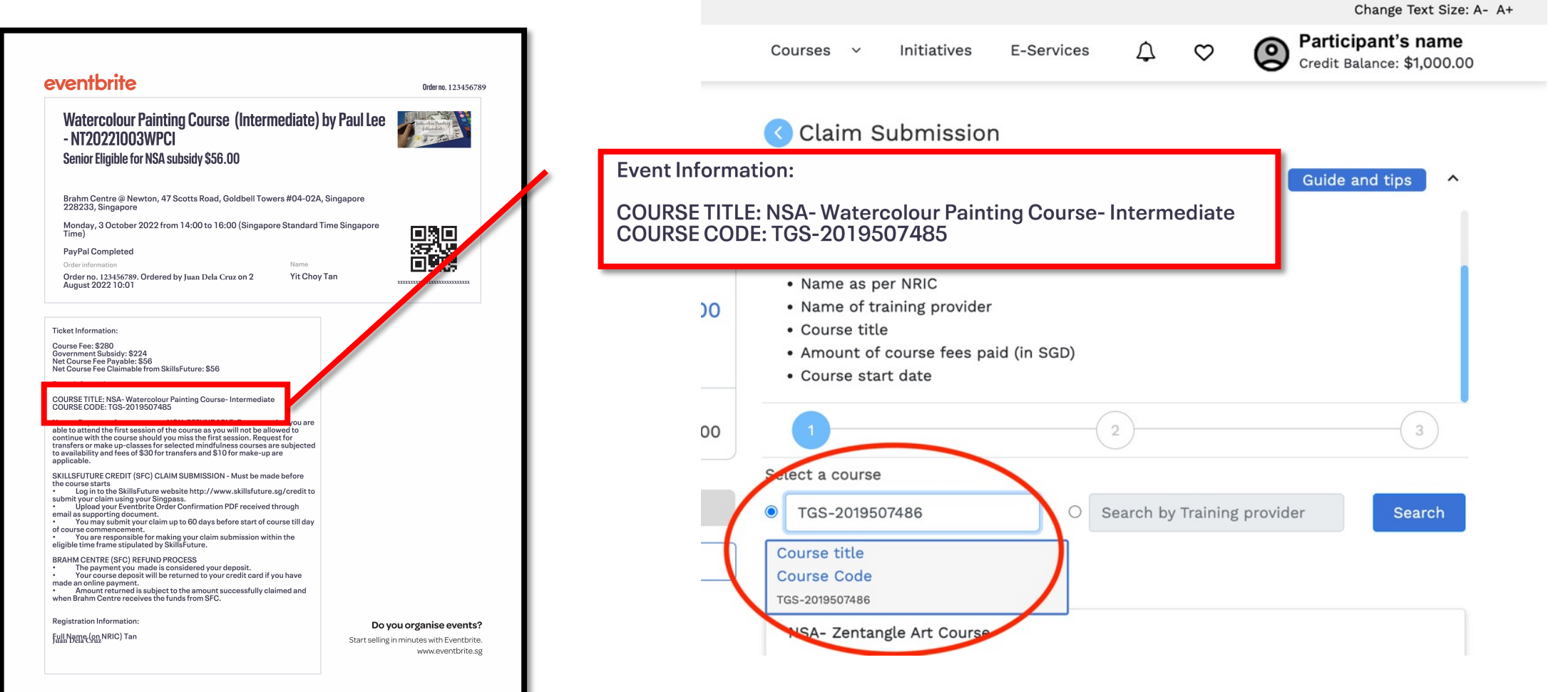

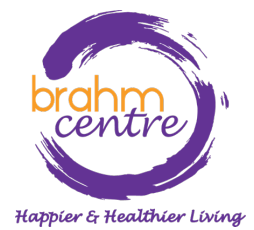

#### • 选择课程。

• 输入正确的课程开始日期。

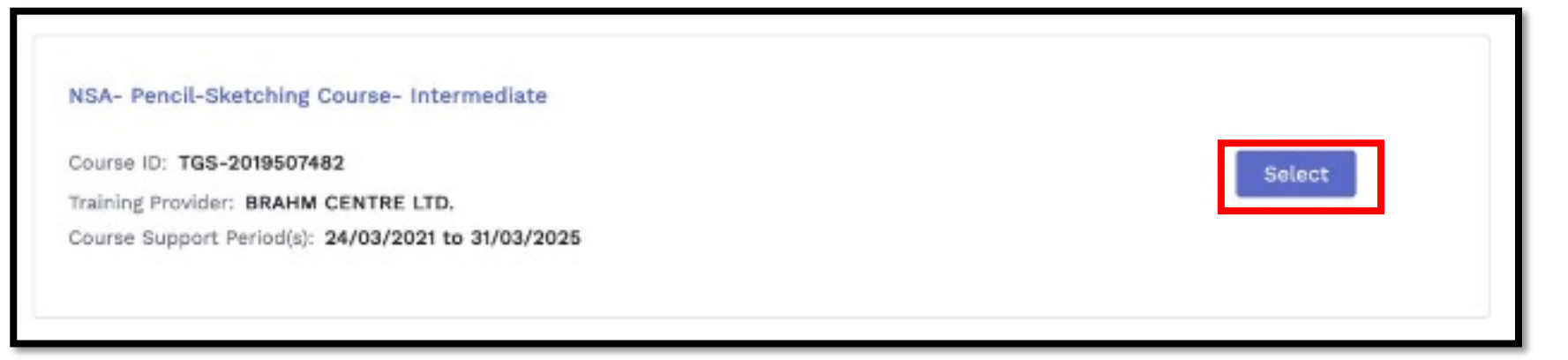

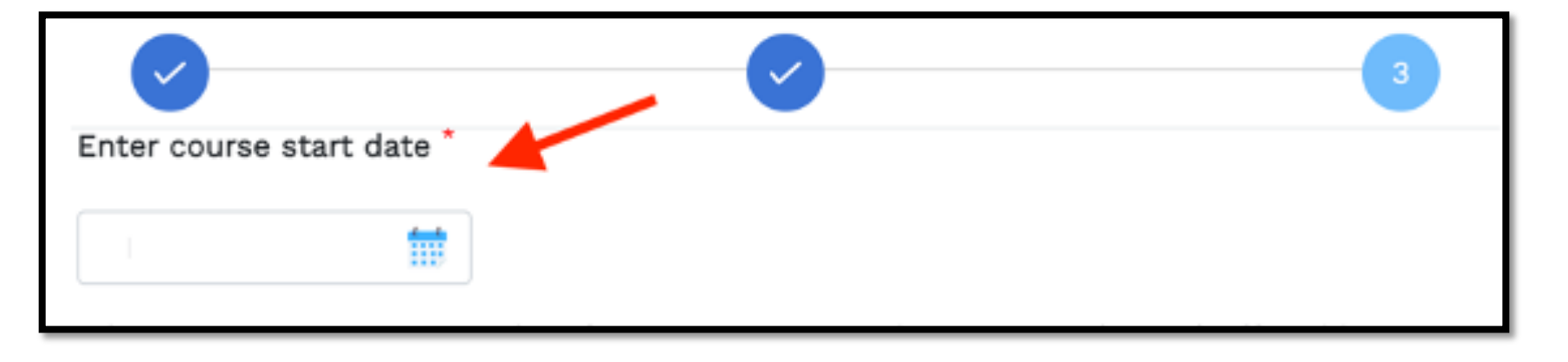

### • 输入电子邮件中的索赔金额和应付费用。

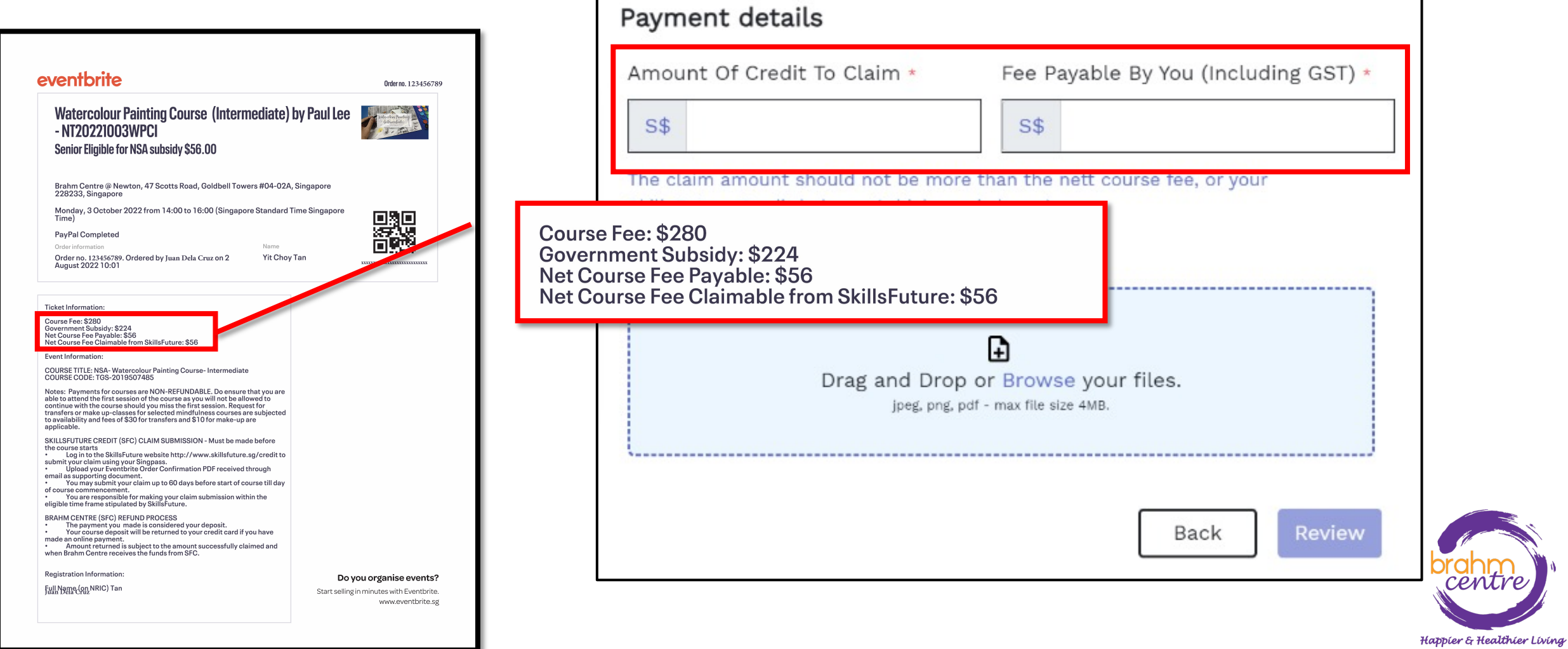

## • 上传电子邮件中随附的门票收据。

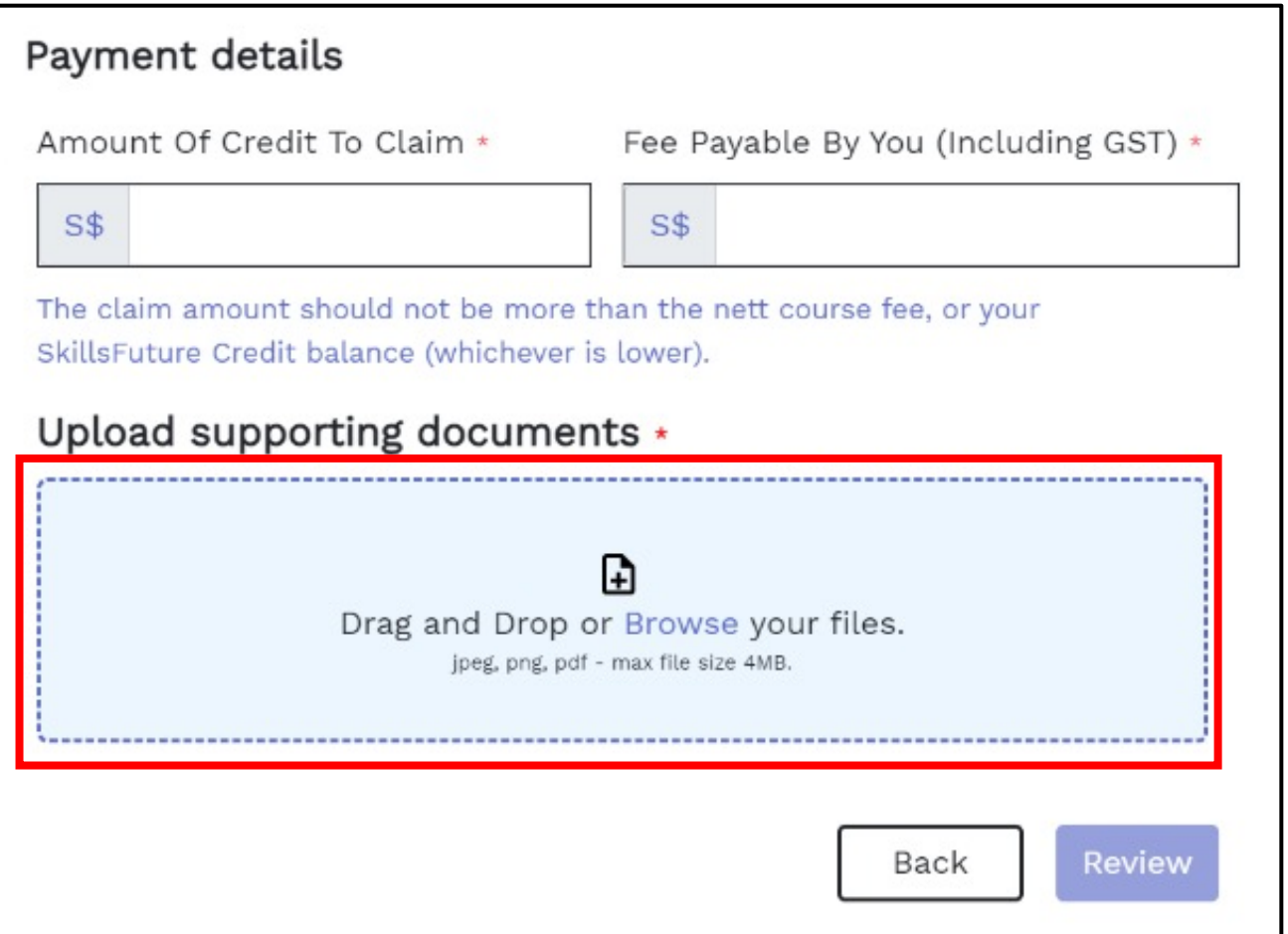

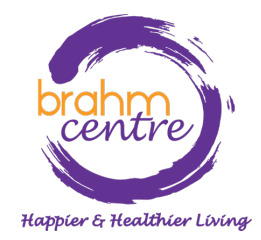

• 点击 'Review'.

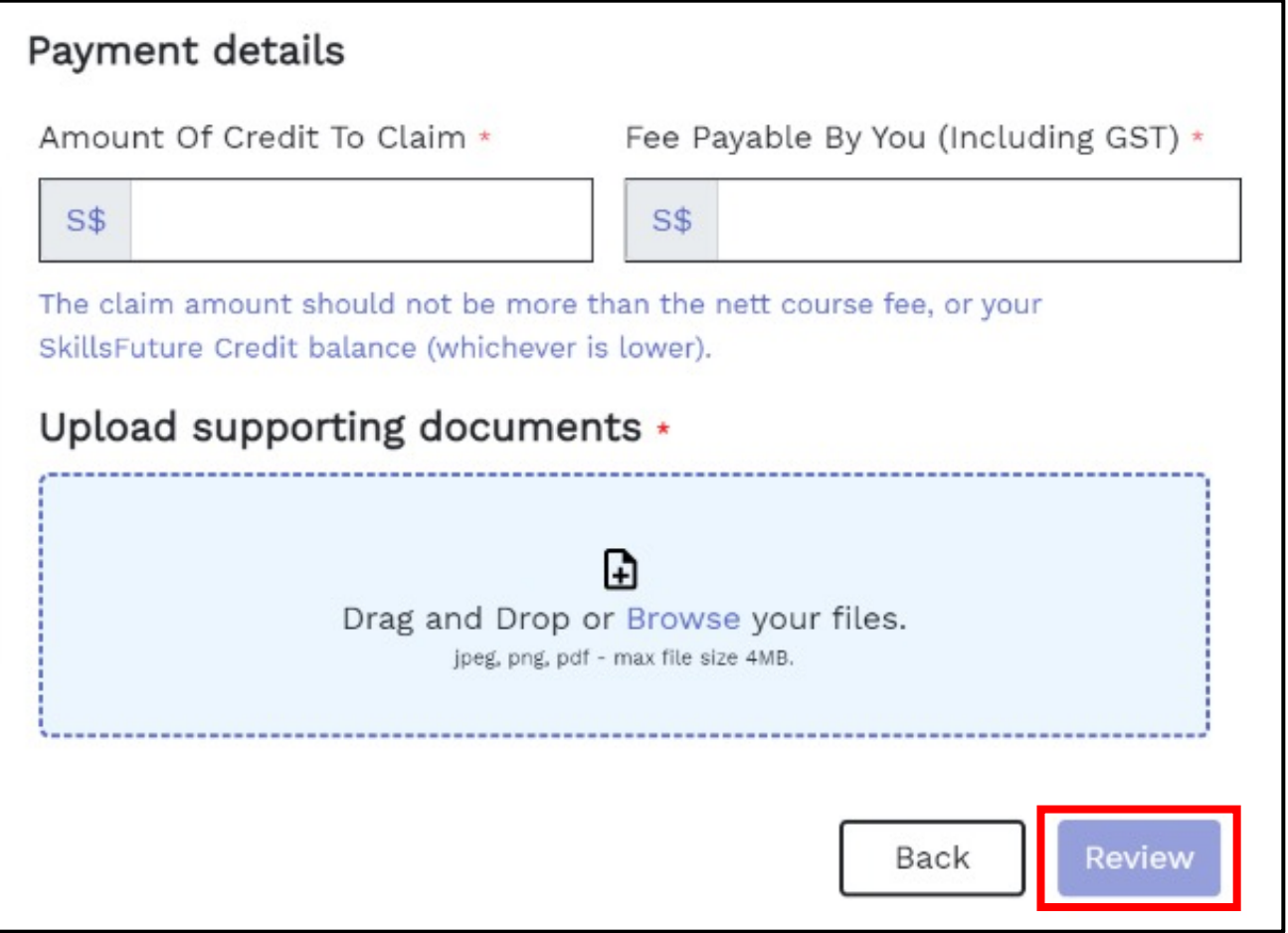

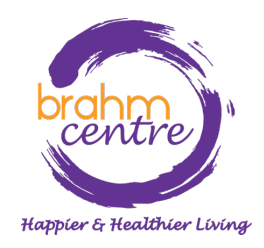

• 查看并同意条款和条件。点击 "Submit".

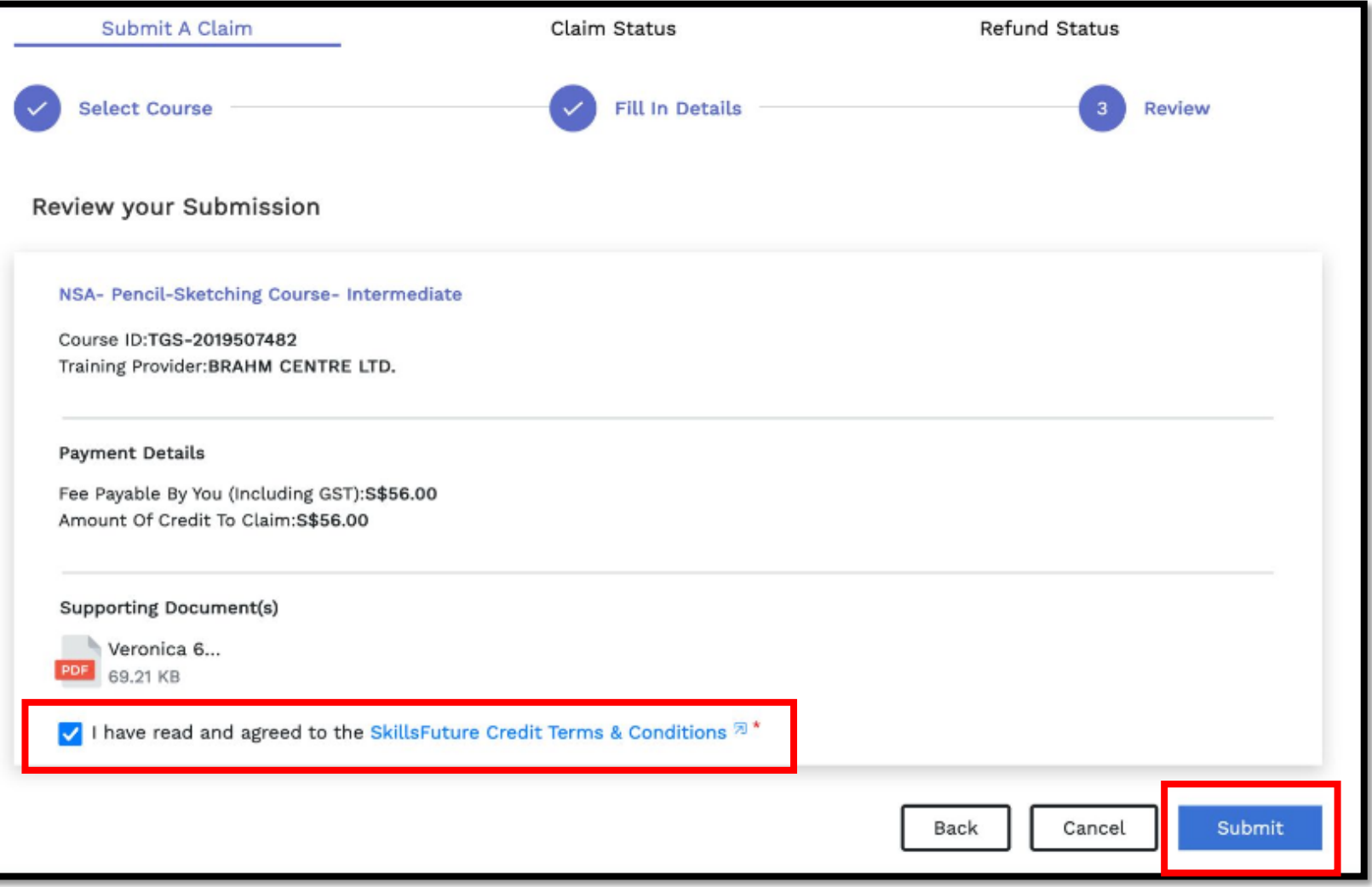

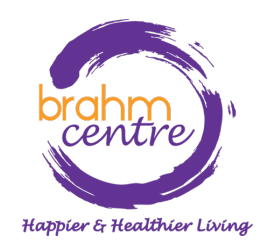

#### • 通过单击进行最终验证并完成索赔流程 "Agree and Submit" > "View Claim Status" 。

#### Before Proceeding to Submit

#### Notice to all applicants:

It is your responsibility to ensure that all information submitted is true, complete, accurate and not misleading. SSG takes a serious view of any abuse of the SkillsFuture funding schemes and will not hesitate to act against anyone who contravenes our funding rules or terms of use. Your attention is drawn to section 58 of the SkillsFuture Singapore Agency Act 2016(No. 24 of 2016)(False or misleading information, statement or document, etc). A person who contravenes section 58(1) shall be liable upon conviction to a maximum penalty of a fine not exceeding \$10,000 or to imprisonment for a term not exceeding 12 months or to both.

#### Declaration:

1. I understand that:

- a. SkillsFuture Credit can only be used for education and training purpose; and
- b. Should I fail to attend the run of the course specified in my application, or if any of the information contained in my application is false, incomplete or misleading, I will be required to return an amount equivalent to the SkillsFuture Credit drawn from my account to SSG.

#### 2. I confirm that:

a. I did not receive any cash, voucher(s) or similar incentive(s), or participate in any lucky draw in connection with the course for which I'm applying to use SkillsFuture Credit for; and b. All information in my application is true, complete, accurate and not misleading.

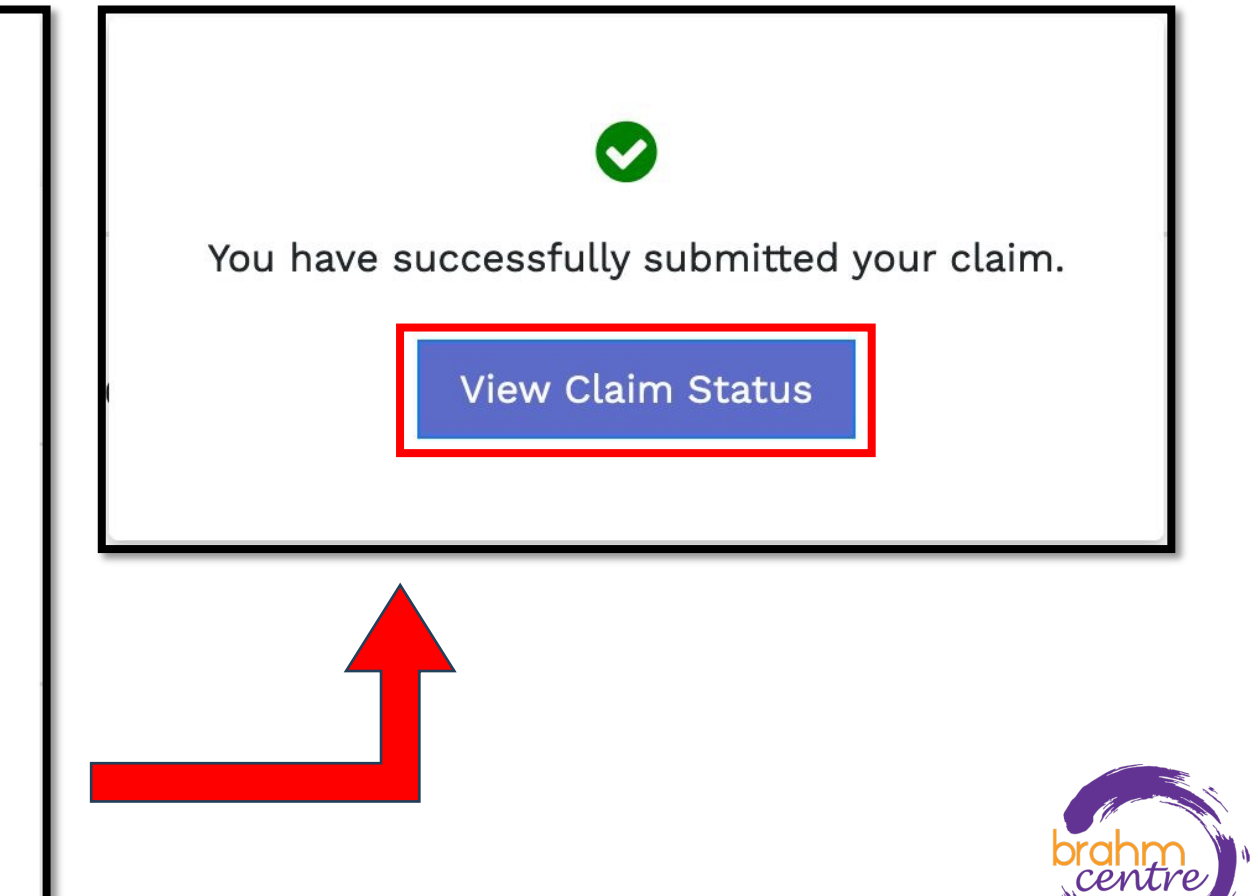

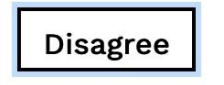